## STAT 515 hw 6

CIs for mean with  $\sigma$  known, CIs for  $\sigma^2$ , large-sample CIs for mean/proportion

Attach a sheet with the R plots and R code printed on it. You may write out your other answers by hand if you want. Just try to make it easy for me grade!!

- 1. A beekeeper wishes to know the proportion of drones in a hive. She scoops a half-cup of bees from the hive and finds 40 drones among the 294 bees in the scoop. Assume each bee has the same probability of being in the scoop.
	- (a) Give an estimate of the proportion of drones in the hive.
	- (b) Give a 95% Wald-type confidence interval for the proportion of drones in the hive.
	- (c) Are the conditions satisfied for using the Wald-type confidence interval?
	- (d) Give a 95% Agresti-Coull-type confidence interval for the proportion of drones in the hive.
	- (e) The beekeeper would like the proportion of drones in the hive to be no greater than 15%. What does her data tell her?
	- (f) If the true proportion of drones in the hive were equal to 0.15, with what probability would the beekeeper obtain 40 or more drones in her scoop of 294 bees?
		- i. Compute this probability exactly, assuming that there are 30,000 bees in the hive.
		- ii. Compute this probability ignoring the fact that she is sampling without replacement.
		- iii. Compute an approximation to this probability using the Normal distribution.
- 2. Import the abalone data set into R with this command:

load(url("https://people.stat.sc.edu/gregorkb/data/abalone.Rdata"))

Regard the abalones in this data set as the entire population of abalones in the world. We are interested in the shucked weight of the abalones.

- (a) Make a histogram of the shucked weights of the "world population" of abalones.
- (b) Make a Normal quantile-quantile plot of the shucked weights using the qqnorm() function.
- (c) Do the shucked weights of abalones appear to follow a Normal distribution?
- (d) Give the mean  $\mu$  and the standard deviation  $\sigma$  of the shucked weights of the "world population" of abalones.
- (e) Take the first 40 abalones in the data set and regard them as a random sample of  $n = 40$ abalones. Based on the shucked weights of these 40 abalones, give a confidence interval for the mean shucked weight of all abalones at the confidence level
	- i. 80%.
	- ii. 90%.
	- iii. 95%.
- (f) Which of the intervals from the previous part contained the true mean?

(g) Run a simulation: For the sample sizes  $n = 5$  and  $n = 40$ , draw 1,000 random samples from the "world population" of abalones. With each random sample, construct a 90%, a 95%, and a 99% confidence interval for the mean shucked weight of abalones. Record for each confidence interval whether it contained the true value of the population mean. In the end, record in a table like the one below the proportion of times (out of the 1,000 random samples) the confidence interval contained the true mean:

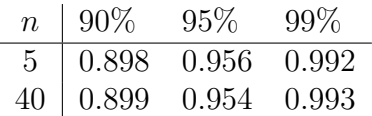

Here is some sample code to get you started:

```
n \le -5S < - 1000cov90 \leq mumeric(S)for(s in 1:S){
  X <- sample(population,n, replace = FALSE)
  X.bar \leftarrow mean(X)1090 \leq X \cdot \text{bar} - 1.645 * 0.222 / \text{sqrt}(n)up90 <- X.bar + 1.645 * 0.222 / sqrt(n)
  cov90[s] <- (lo90 < mu) & (up90 > mu)
}
mean(cov90)
```
(h) Is there anything surprising about your results?

- 3. Bring the trees dataset (included in R) into the workspace with the command data(trees). We will consider the heights of the trees.
	- (a) Make a Normal quantile-quantile plot of the tree heights.
	- (b) State whether you think the tree heights can be regarded as coming from a Normal population.
	- (c) Give a 95% confidence interval for the variance  $\sigma^2$  of the population of tree heights.

Optional (do not turn in) problems for additional study from McClave, J.T. and Sincich T. (2017) Statistics, 13th Edition: 7.8, 7.12, 7.60, 7.62